GST Ready Miracle Version 9.0 Release 2.0 GST Implementation in Miracle**GST**<br>Ready Presented by ® Miracle **Accounting Software** 

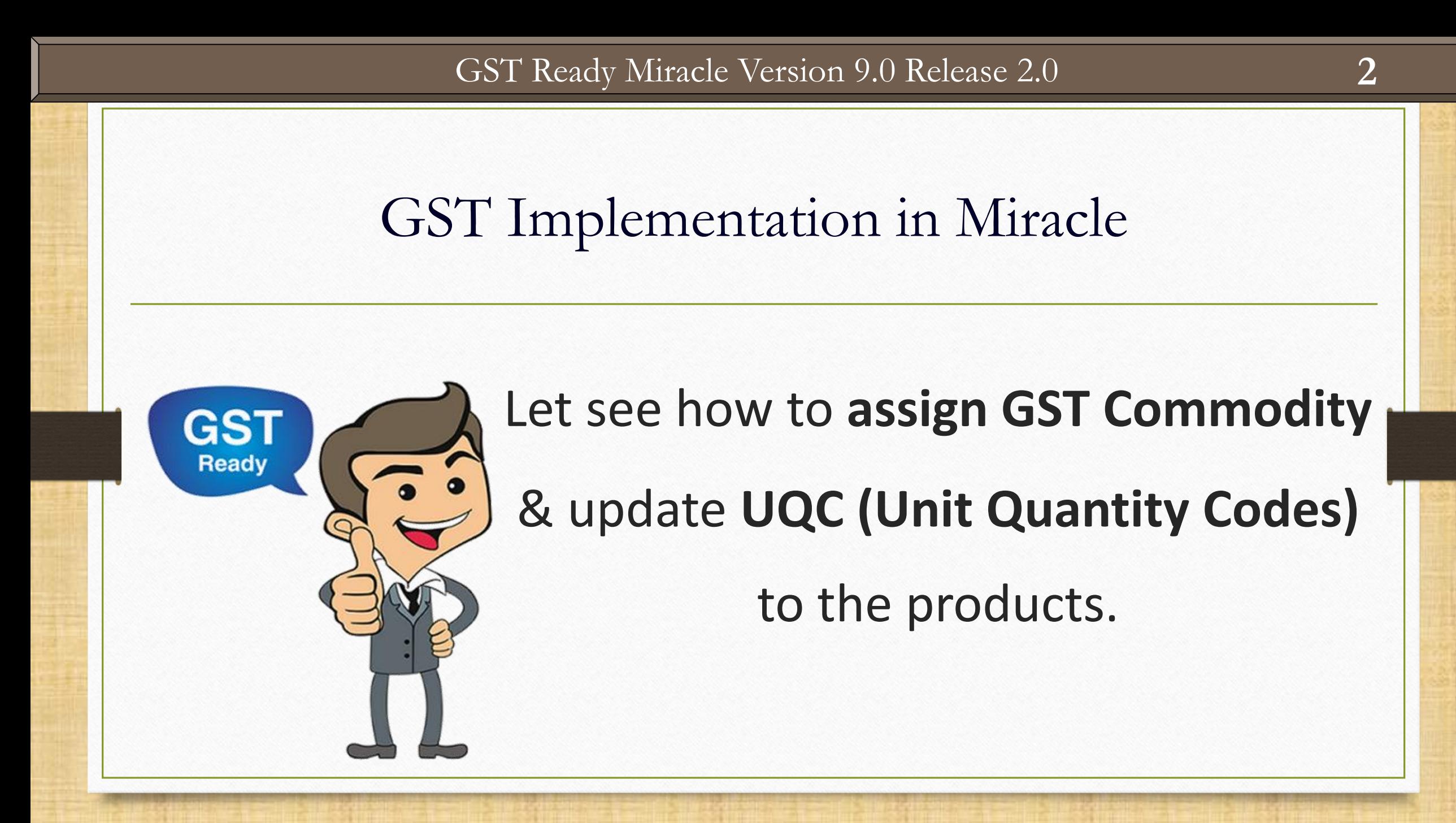

#### $\text{Master} \rightarrow \text{Product}$  3

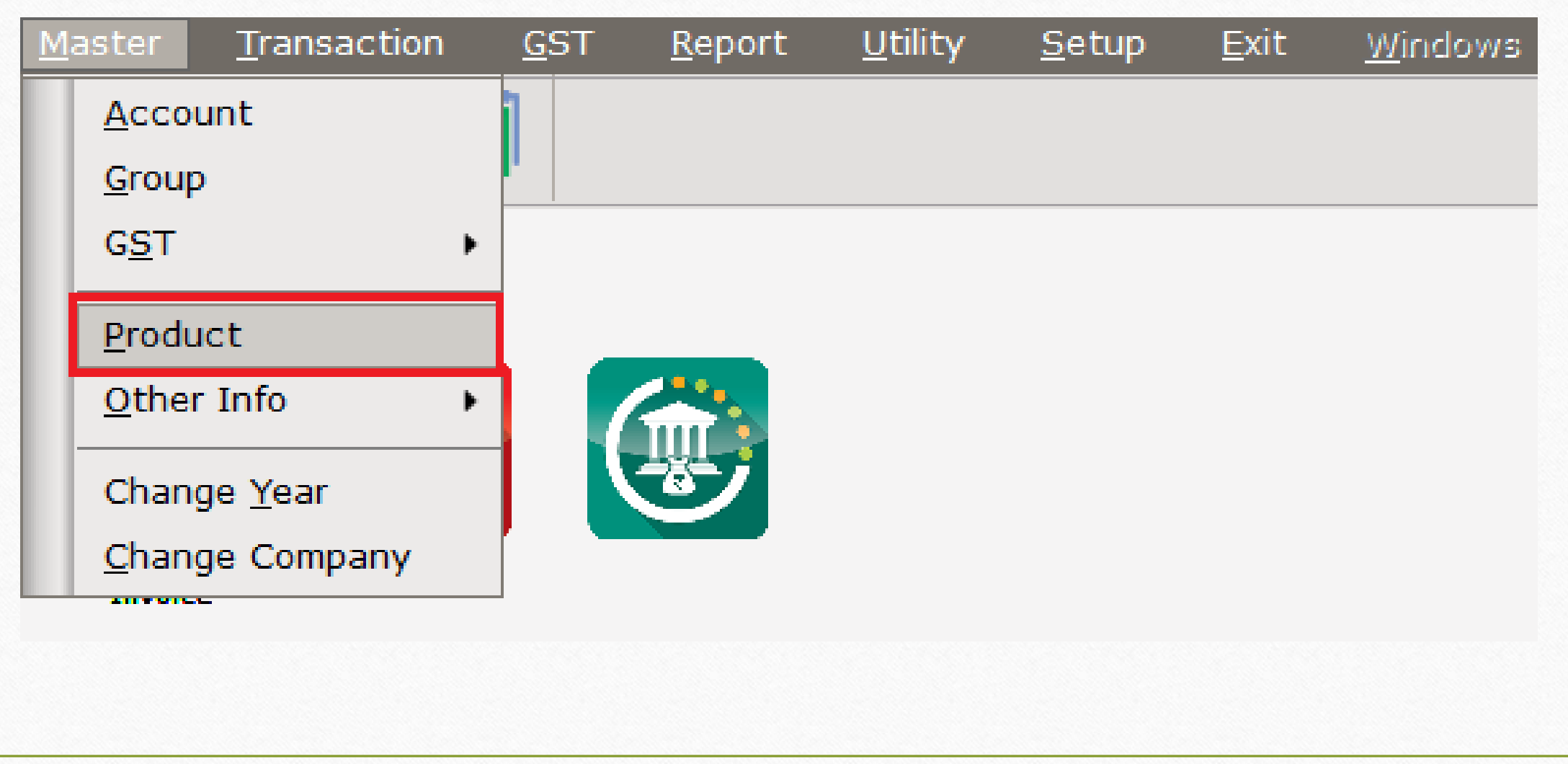

#### Product Master: Assign GST Commodity & UQC **4**

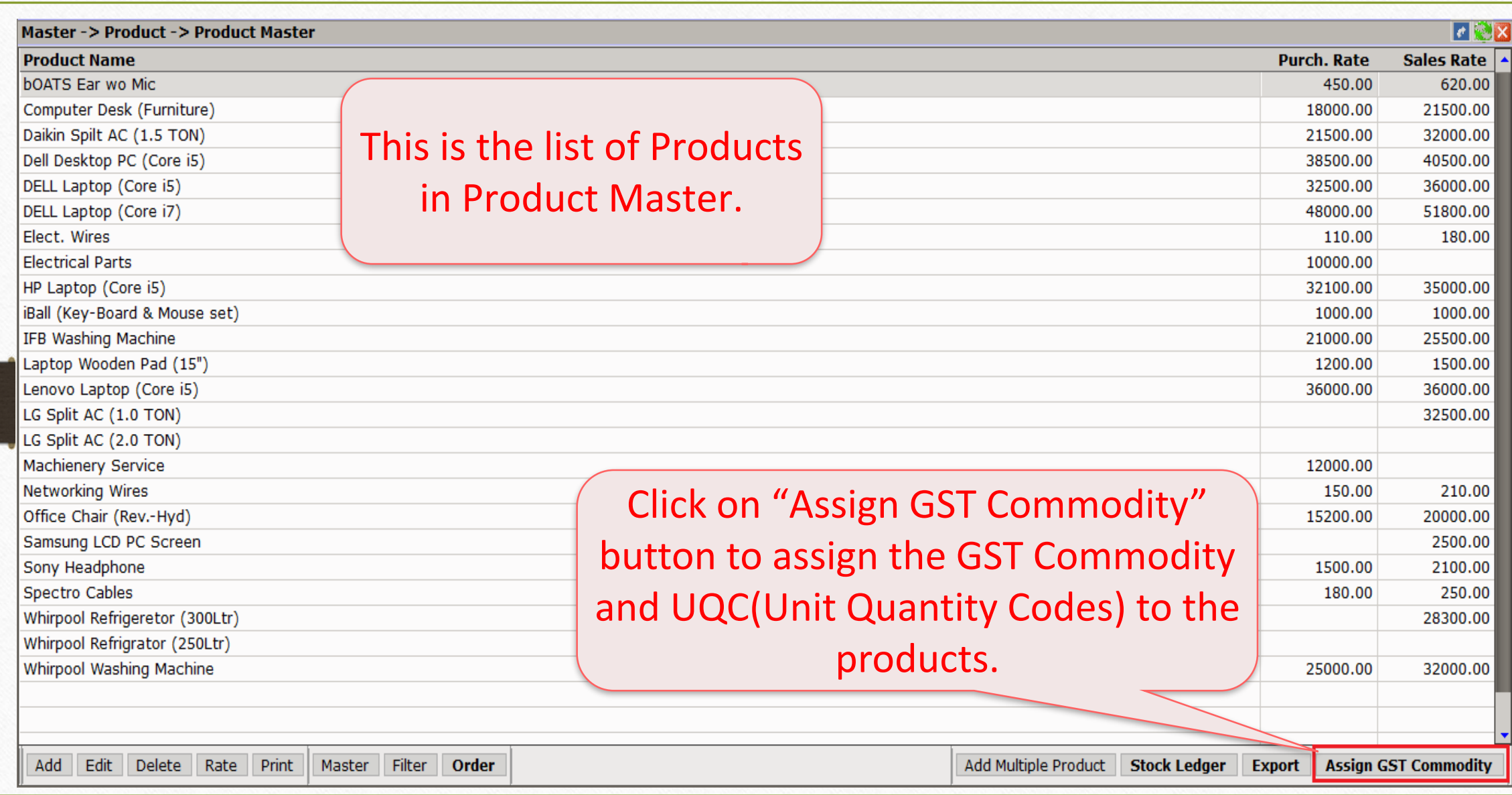

# Edit GST Commodity

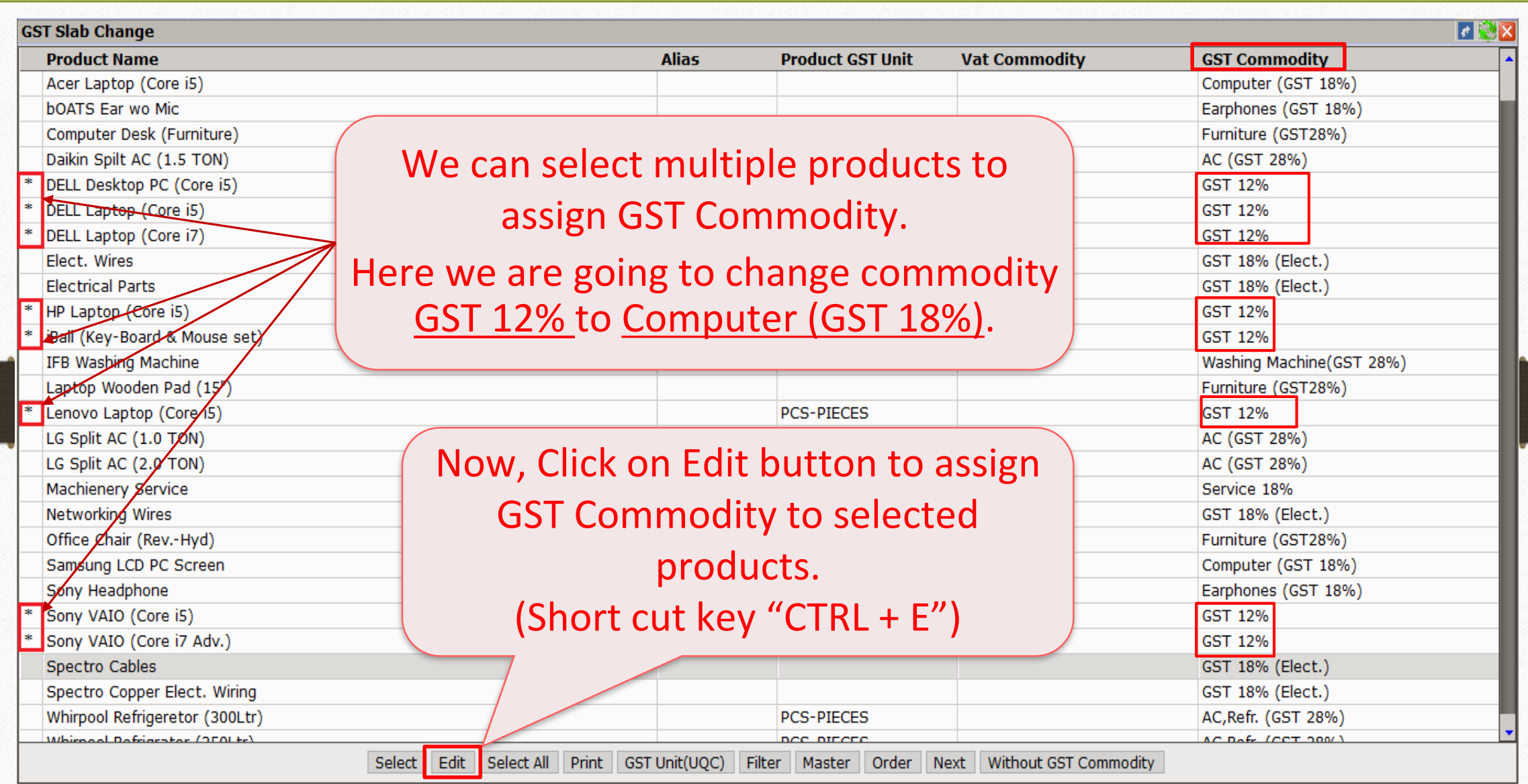

#### Select GST Commodity

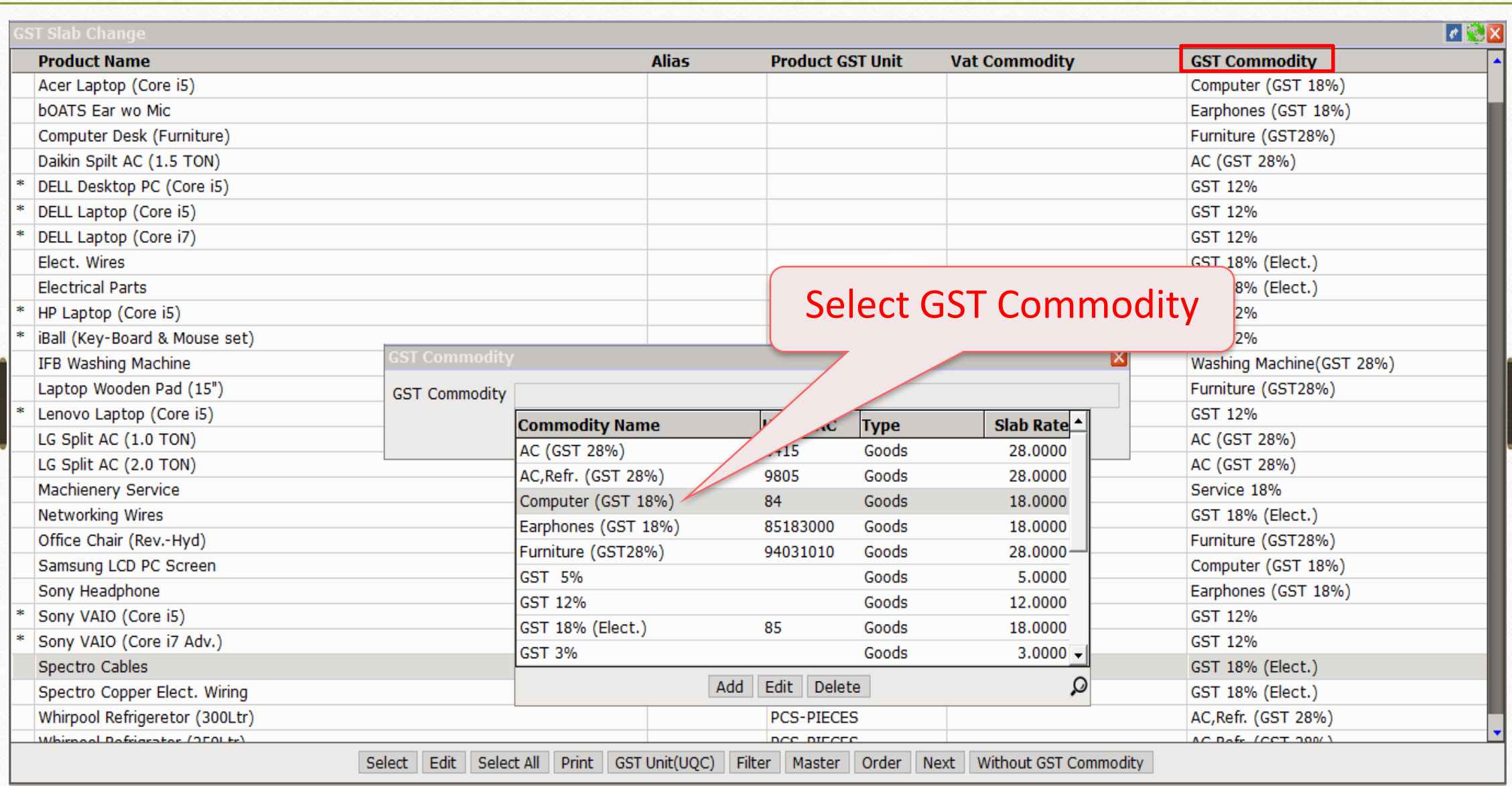

# GST Commodity **7**

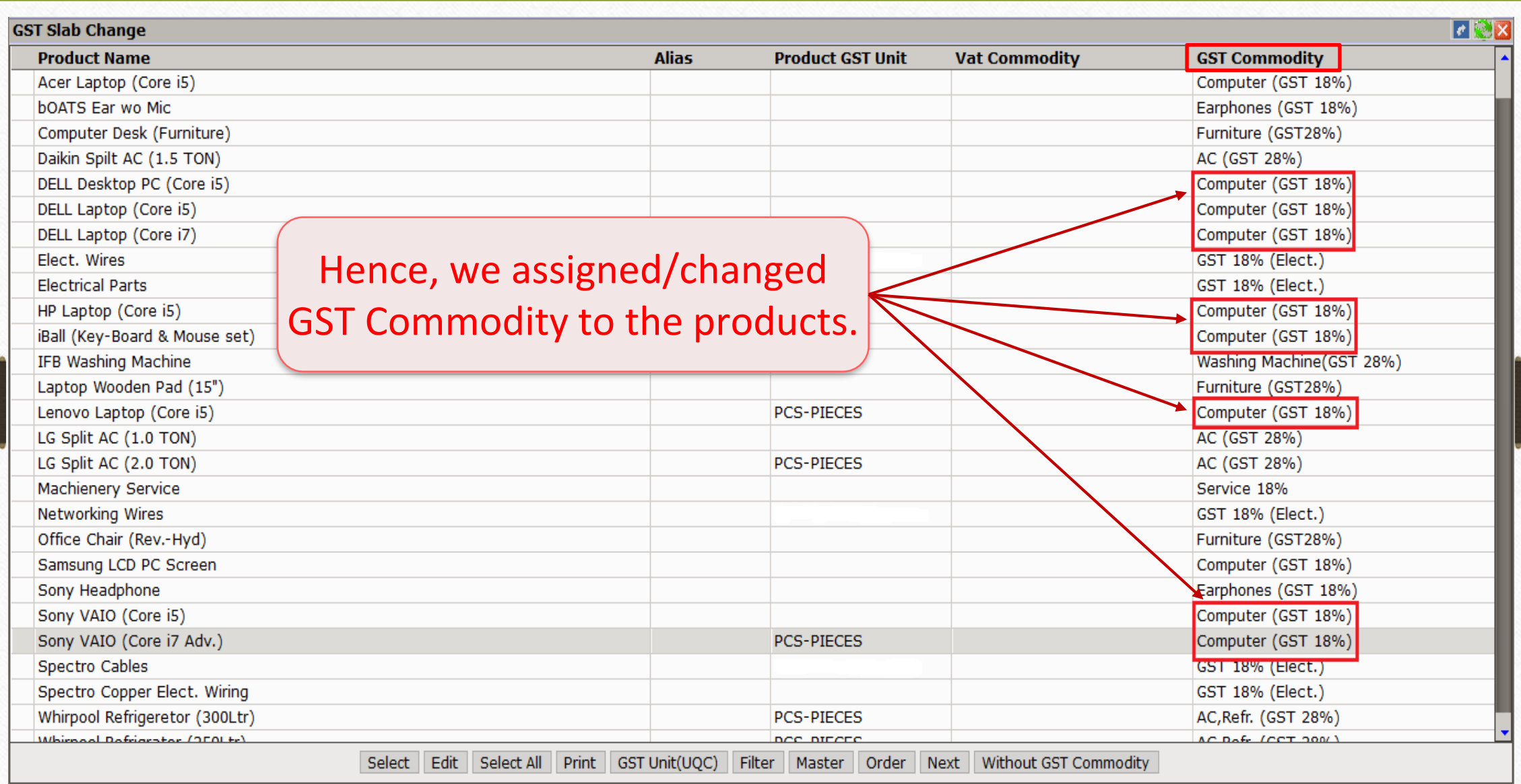

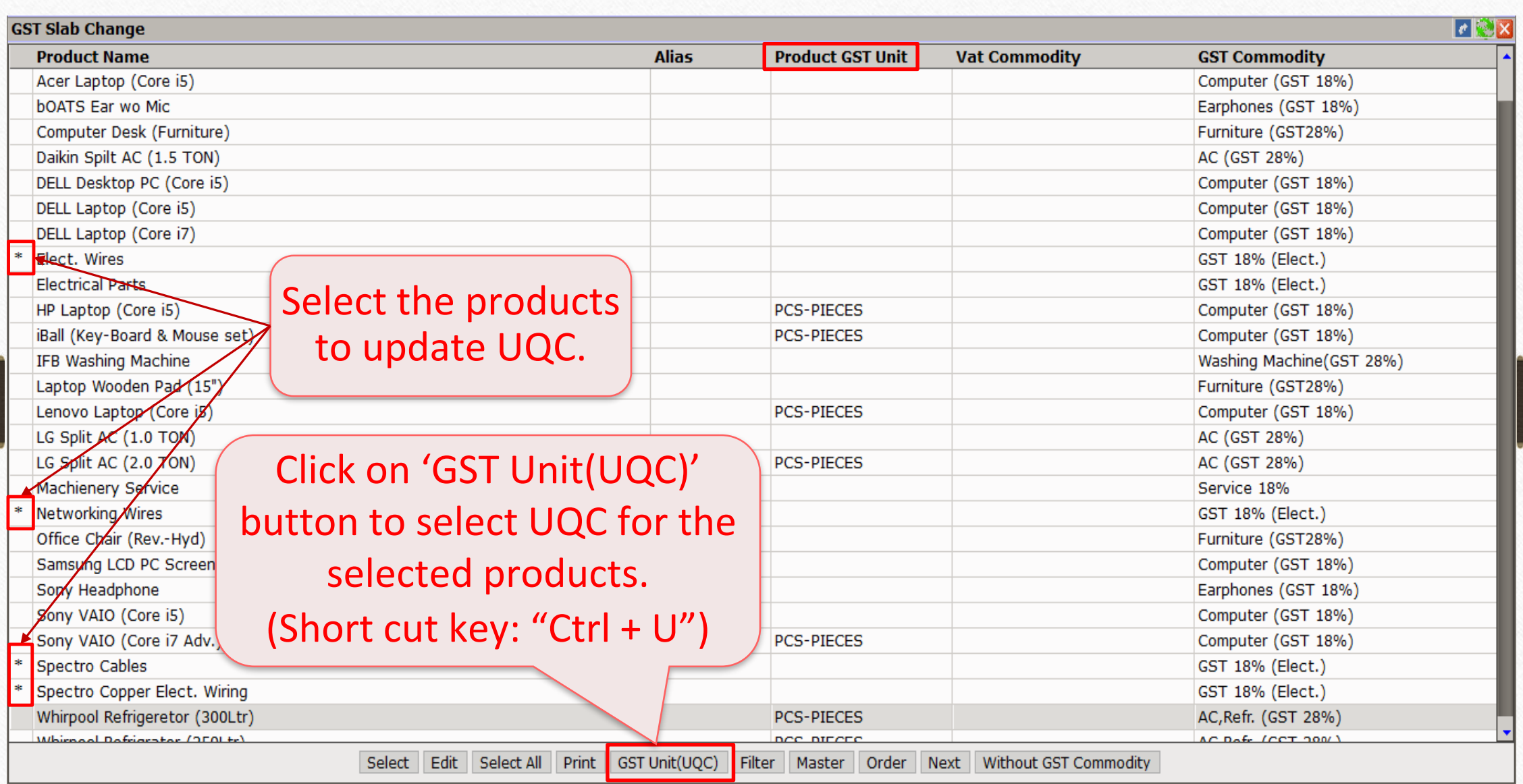

#### Select GST Unit **9**

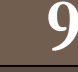

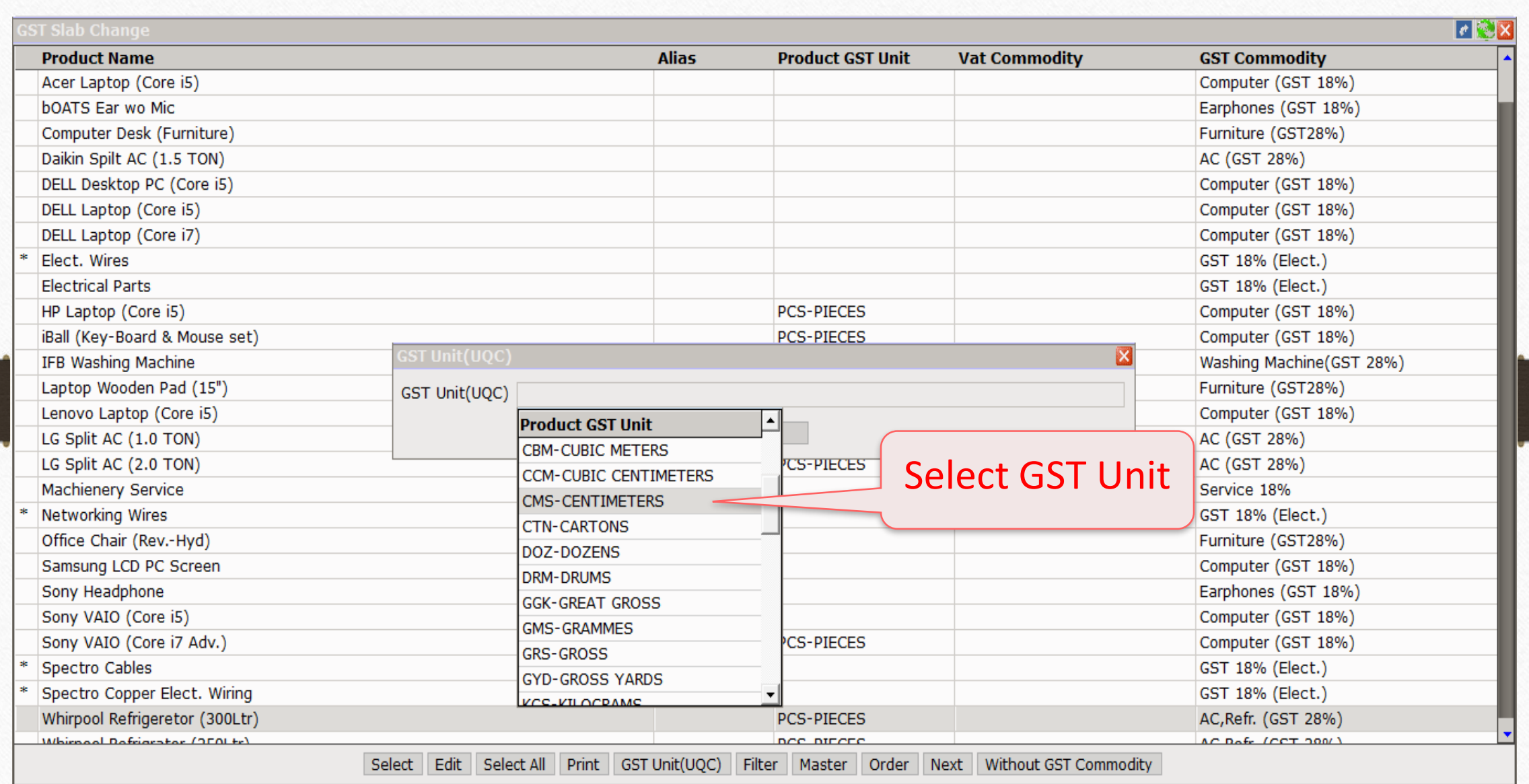

# UQC Updated **10**

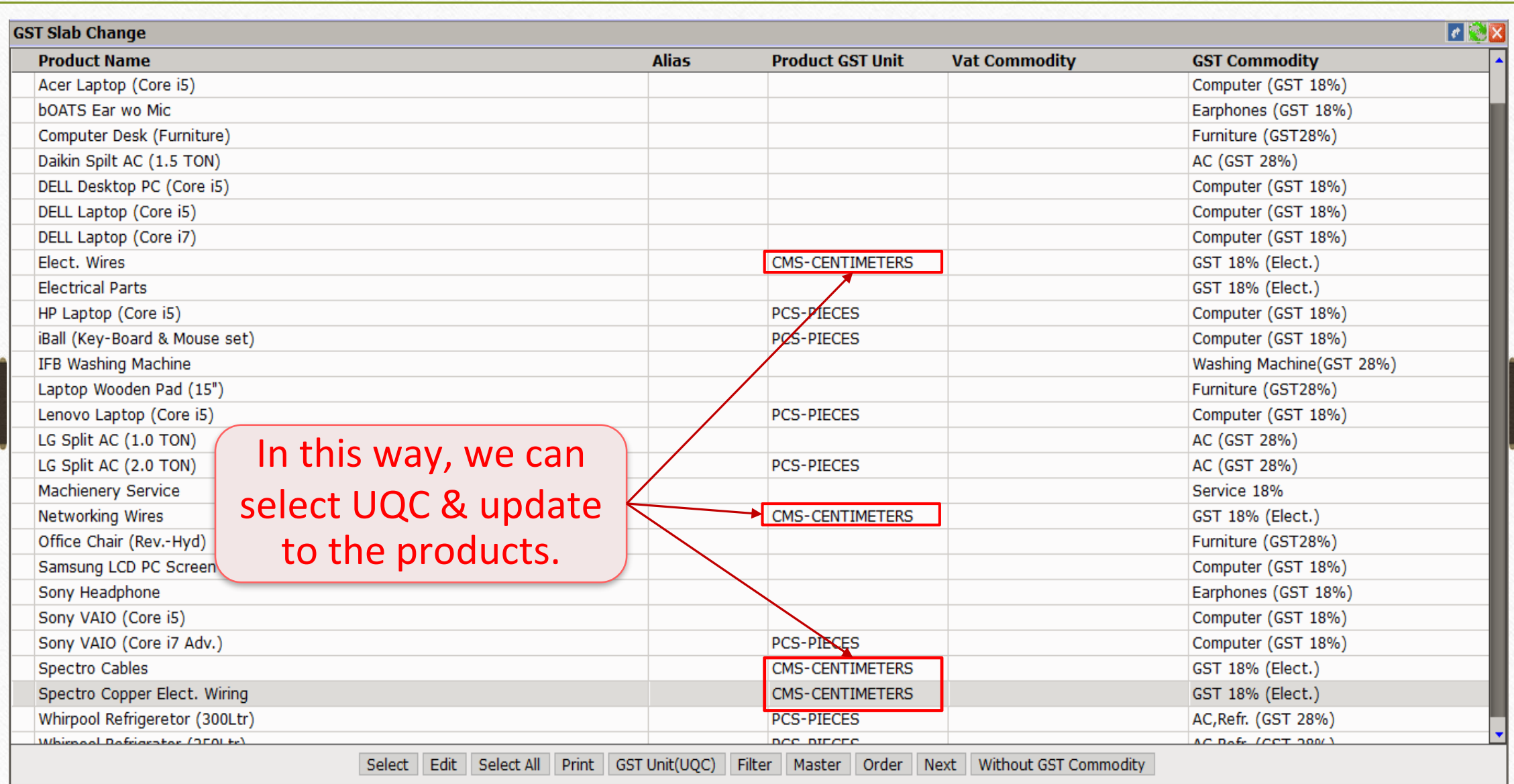

# GST Commodity check **11**

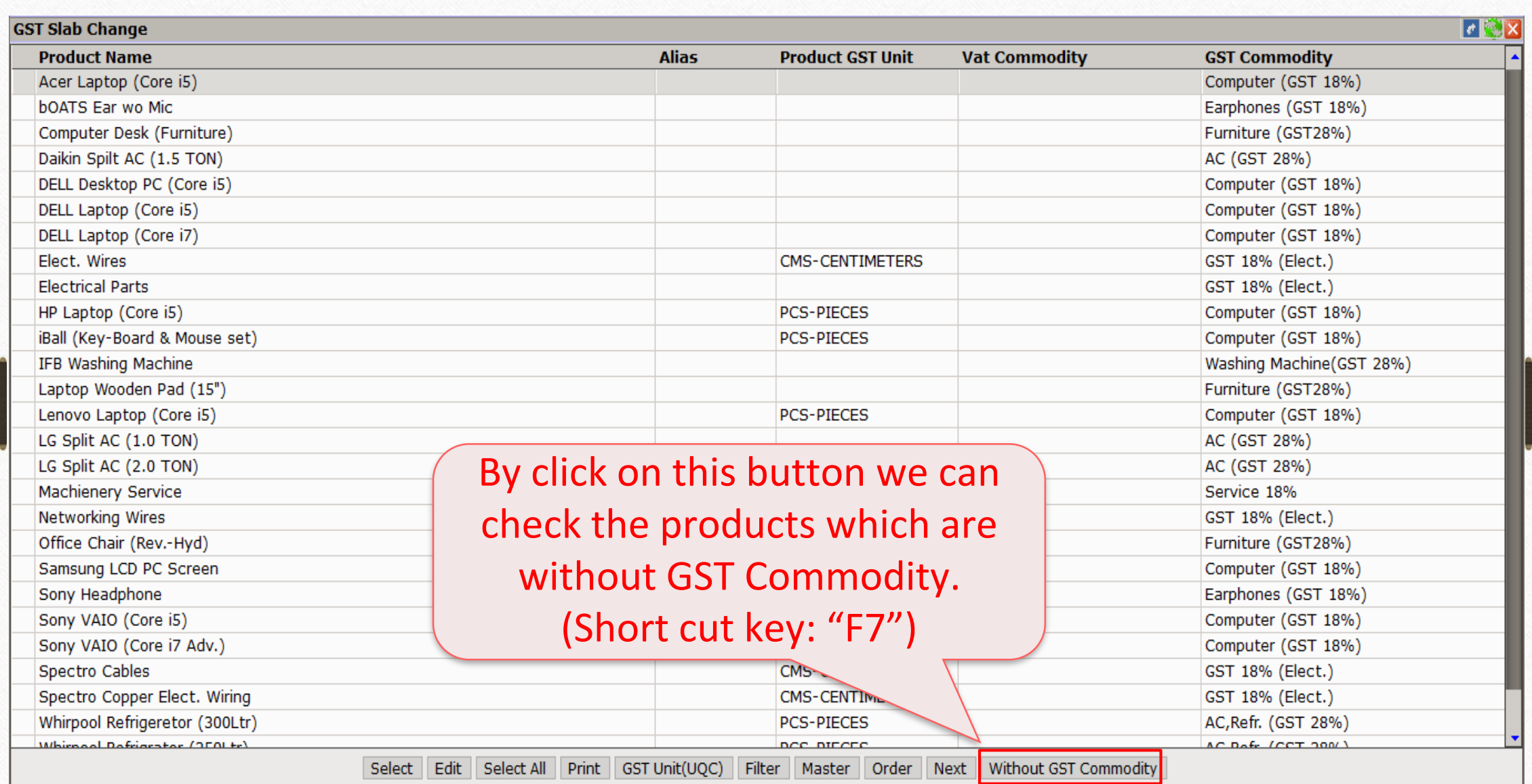

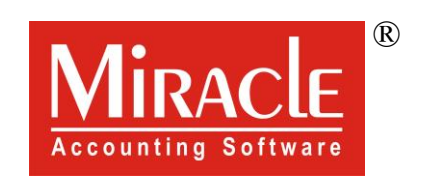

thank you!

**Only for internal use of Miracle Accounting Software.** Prepared By RKIT Software Pvt Ltd-Rajkot